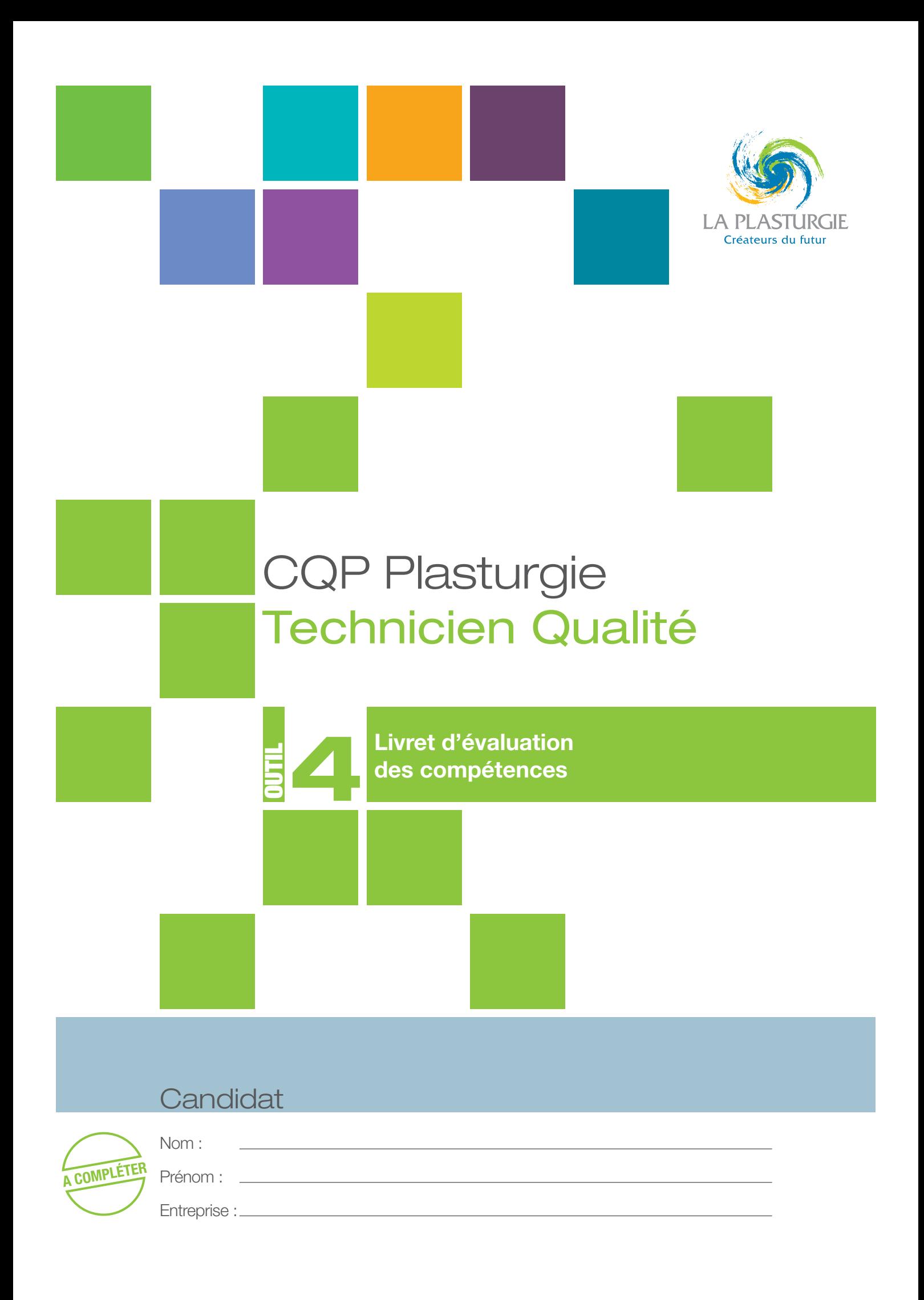

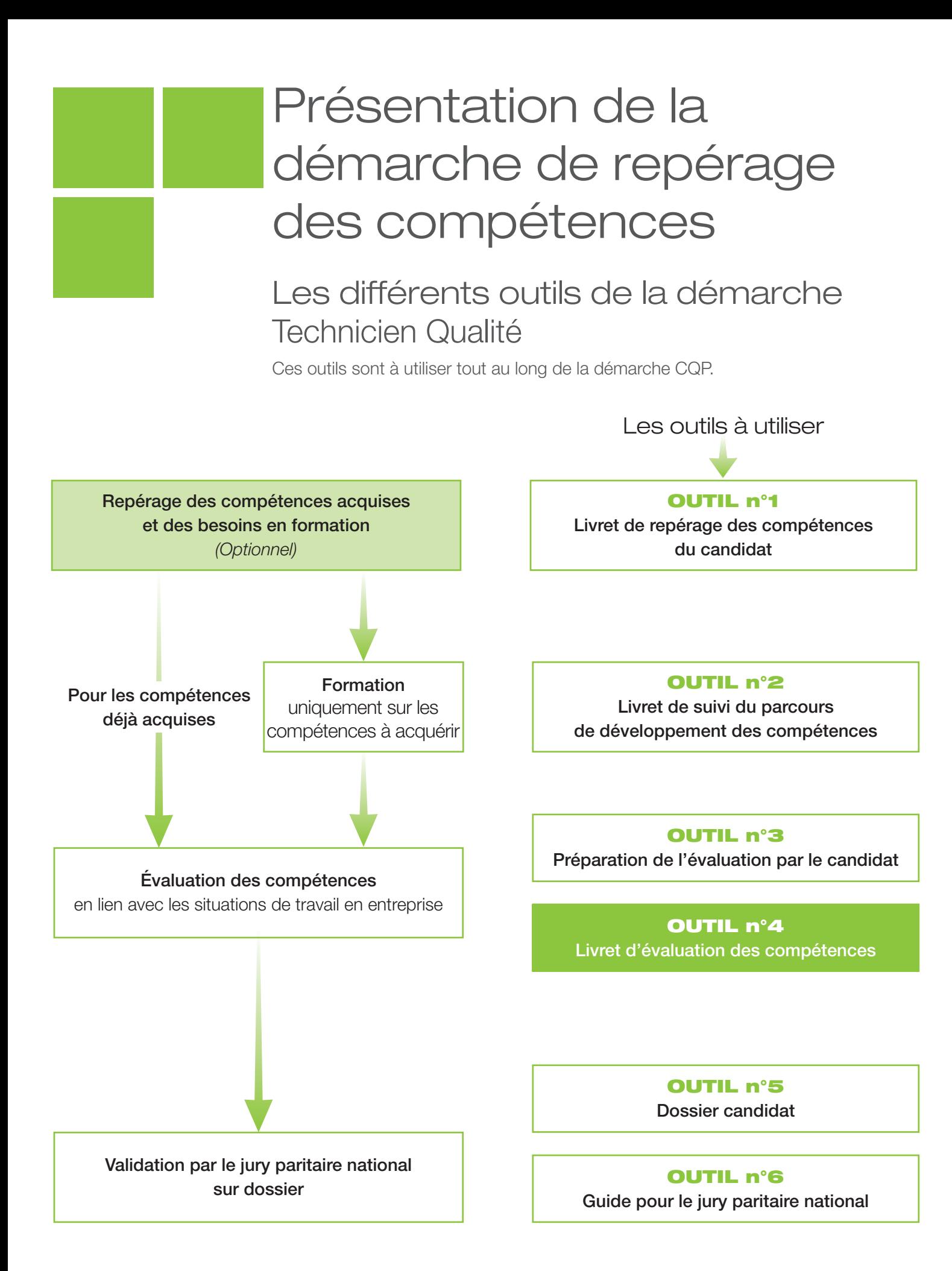

## Mode d'emploi pour l'évaluation des compétences

- Ce CQP Plasturgie est constitué de 7 compétences. Pour obtenir le CQP Plasturgie, le candidat doit être évalué et validé sur chacune de ces 7 compétences
- Ce livret d'évaluation est l'outil qui permet d'évaluer le candidat pour chacune de ces compétences.
- Cette évaluation est identique quelles que soient les modalités d'acquisition des compétences : formation, expérience professionnelle, …

## Les acteurs de l'évaluation

- **→ Le candidat.**
- Les évaluateurs :
	- un **professionnel du métier** ayant une connaissance professionnelle actualisée du métier ciblé, du procédé et des outils utilisés par le candidat ;
	- un **évaluateur CQP Plasturgie**.

## Préparation de l'évaluation

## Quand faut-il organiser l'évaluation ?

L'évaluation intervient lorsque les compétences décrites dans le référentiel du CQP Plasturgie sont acquises par le candidat.

Elle peut se dérouler en différentes étapes, au fur et à mesure de l'acquisition des compétences. Elle peut également se dérouler en une seule étape, sur l'ensemble des compétences.

#### **Lorsque le candidat a déjà acquis ces compétences au cours de son expérience professionnelle :**

- prévoir un temps de préparation de l'évaluation ;
- organiser l'évaluation après ce temps de préparation.

#### Lorsque le candidat **a acquis ces compétences par un parcours de développement au poste de travail et/ou une formation** :

- prévoir un temps de mise en pratique des compétences suffisant : une période d'un mois à minima est conseillée ;
- apprécier si le candidat est prêt pour l'évaluation (temps de pratique suffisant, compétences acquises) ;
- prévoir un temps de préparation de l'évaluation ;
- organiser l'évaluation après ce temps de préparation.

**Dans le cadre d'une formation en alternance**, l'évaluation se déroule dans le dernier mois de la période en entreprise, en fin de contrat.

Lorsqu'il n'est pas possible d'organiser certaines situations professionnelles en entreprise, l'évaluation peut s'appuyer sur des situations professionnelles reconstituées, organisées en centre de formation.

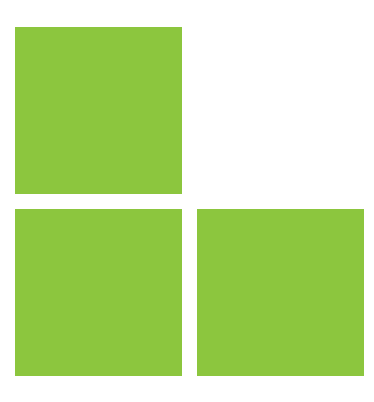

## Comment préparer l'évaluation ?

• Le candidat **rassemble les différents éléments issus de son activité professionnelle** ou de sa période de mise en pratiqué en situation professionnelle : exemples de situations professionnelles rencontrées, en lien avec chacune des compétences, procédures, instructions, règles de travail, outils de suivi d'indicateurs ou tout autre document issu de son activité.

• Pour préparer l'évaluation, le candidat doit utiliser l'**outil n° 3 : Préparation de l'évaluation par le candidat**. Il peut également s'appuyer sur l'**outil n°4 : • Livret d'évaluation des compétences.**

• Les évaluateurs doivent prendre connaissance de l'activité professionnelle du candidat, des documents et des éléments sur lesquels l'entretien va s'appuyer.

## Déroulement de l'évaluation

L'évaluation se déroule **sous la forme d'une observation** des activités du candidat en situation de travail et d'un **entretien**.

- L'observation doit se dérouler avant l'entretien d'évaluation.
- L'observation en situation professionnelle peut se dérouler sur **1 à 2h.** • Elle peut être renouvelée si nécessaire.
- L'évaluation se déroule au total sur **3 à 4 heures.**

L'évaluation est **menée par l'évaluateur CQP Plasturgie**. C'est lui, en effet, qui décide si la compétence est maîtrisée ou non, après concertation avec l'évaluateur professionnel du métier.

L'évaluateur CQP Plasturgie **doit utiliser ce livret d'évaluation**, outil élaboré par la CNPE de la Plasturgie<sup>1</sup>.

**Chaque compétence** est évaluée **à l'aide des critères d'évaluation** qui permettent de rendre l'évaluation plus objective en indiquant des éléments mesurables.

Ces critères d'évaluation, identiques pour tous les candidats, permettent de garantir la valeur du CQP Plasturgie délivré.

L'évaluation doit être **formelle**, organisée selon les indications figurant dans le présent document et ne saurait **en aucun cas se limiter à une simple appréciation** d'ordre général sur les activités du candidat.

L'entretien d'évaluation doit être préparé et planifié au moins 15 jours à l'avance.

Après évaluation, l'évaluateur CQP Plasturgie :

- remet une copie du livret renseigné au candidat et, avec son accord, au professionnel du métier ayant participé à l'évaluation ;
- adresse le livret renseigné au secrétariat des CQP Plasturgie et du jury paritaire national.

<sup>1</sup> Commission Nationale Paritaire de l'Emploi : instance paritaire représentant les employeurs et les salariés de la Plasturgie

**Compétence 1 -** Appliquer les exigences issues du système de management de la qualité

- Décrire la politique qualité de l'entreprise.
- Identifier les activités et processus dans son champ de compétences.
- Appliquer et faire appliquer la réglementation, les normes et les référentiels applicables à l'entreprise.

## Comment évaluer ?

- **Observation en situation professionnelle.**
- **Entretien sur les activités professionnelles réalisées par le candidat** au cours de son expérience ou de sa période de mise en pratique :
	- le système qualité ;
	- la gestion des processus.

### Sur quels documents vous appuyer pour l'évaluation ?

A titre d'exemple :

- tous documents relatifs au déploiement de la qualité dans l'entreprise.

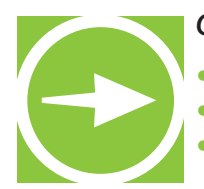

- Expliquez la norme en vigueur.
- Expliquez le système qualité de votre entreprise ?
- Montrez la cartographie de l'entreprise.

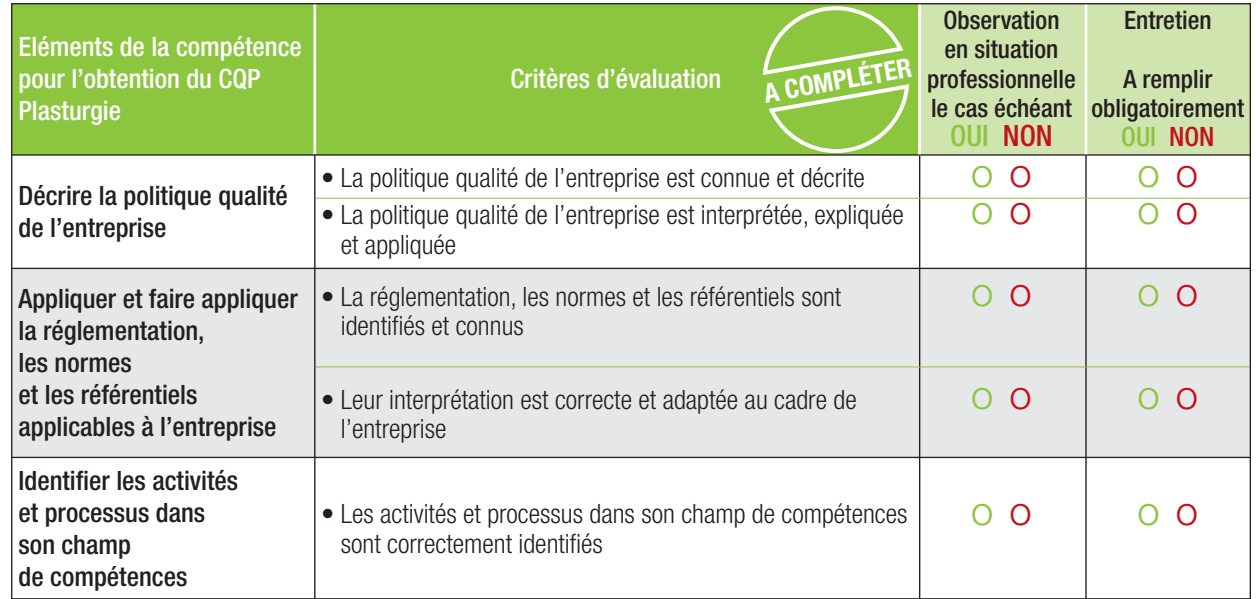

#### **RESULTAT DE L'EVALUATION**

La compétence est maîtrisée si 70% des critères sont cochés **OUI**, soit au moins 3 critères sur 5.

o **La compétence est maîtrisée**

**Compétence 2 -** Participer à la conception des méthodes, des procédures et des outils du système qualité

- Utiliser et renseigner des outils d'analyse de non-conformité et de la qualité.
- Participer à la description des processus qualité de l'entreprise.
- Suivre, notifier, analyser et communiquer les indicateurs quantitatifs et qualitatifs.
- Exploiter et rédiger des comptes rendus et des documents techniques.
- Rédiger les procédures et autres documents (modes opératoires …) dans son champ de compétences.
- Assurer le suivi de la gestion documentaire.

## Comment évaluer ?

- **Observation en situation professionnelle.**
- **Entretien sur les activités professionnelles réalisées par le candidat** au cours de son expérience ou de sa période de mise en pratique :
	- présentation par le candidat de ses activités d'élimination de dysfonctionnements ;
	- questionnement sur les activités réalisées et plus particulièrement sur :
		- la gestion de non-conformités ;
		- l'analyse et la gestion d'indicateurs ;
		- la rédaction et diffusion de documents.

## Sur quels documents vous appuyer pour l'évaluation ?

#### A titre d'exemple :

- détection et gestion des non conformités ;
- supports de présentation Indicateurs ;
- documents de suivi suite à une intervention.

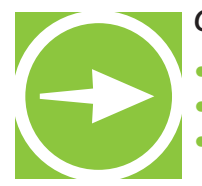

- Comment traitez-vous les non conformités ?
- Quelles procédures qualité avez-vous rédigé ?
- Quels indicateurs avez-vous mis en place et comment les suivez-vous ?

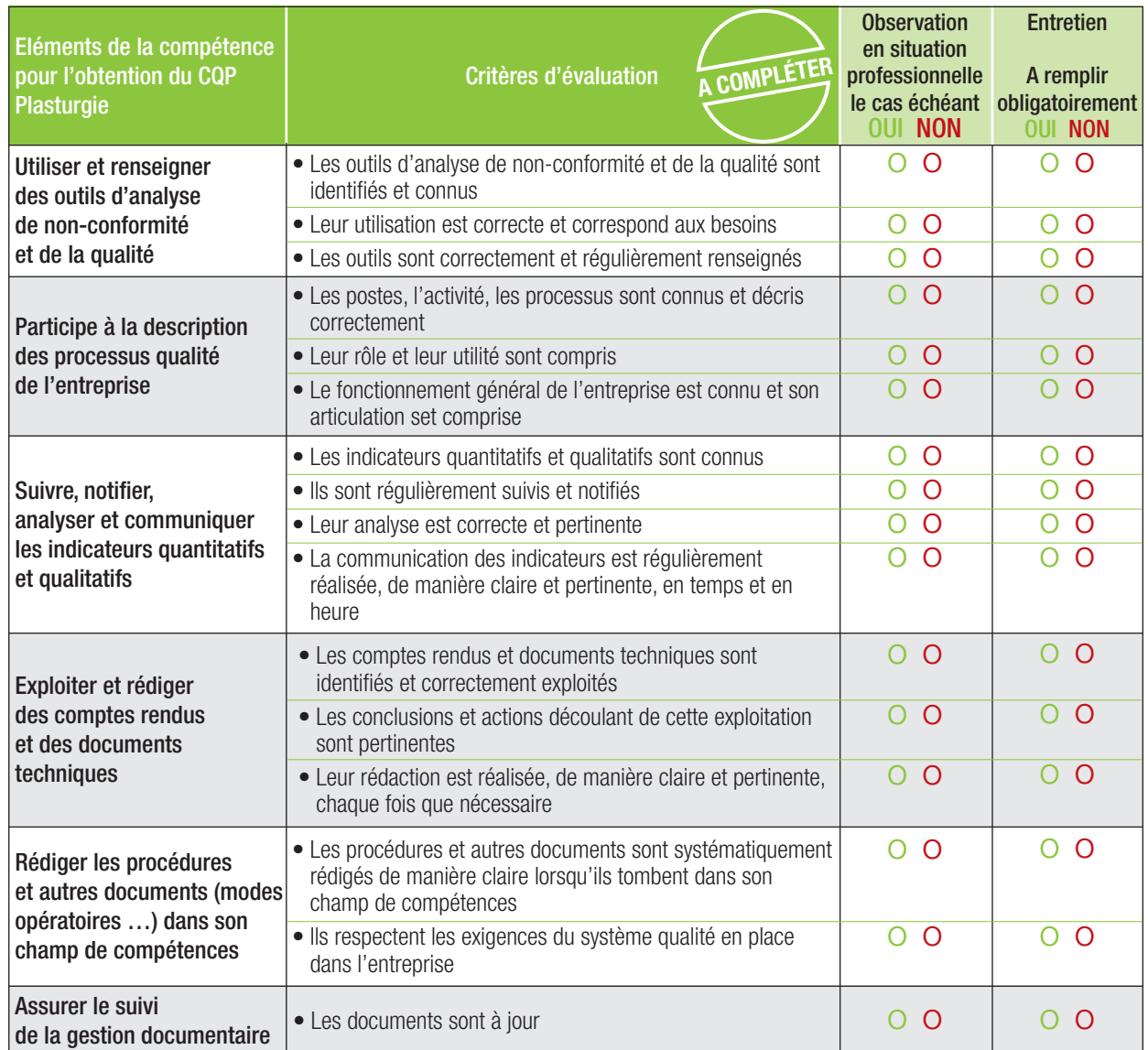

### **RESULTAT DE L'EVALUATION**

La compétence est maîtrisée si 70% des critères sont cochés **OUI**, soit au moins 12 critères sur 16.

o **La compétence est maîtrisée** (si 12 critères ou plus sont cochés OUI)

## **Compétence 3 -** Communiquer et animer des formations et des campagnes de sensibilisation

- Assurer l'animation des actions de sensibilisation et de formation qualité.
- Communiquer et expliquer les actions entreprises visant au respect du système de gestion de la qualité.
- Formaliser les informations à communiquer par le biais de procédures ou d'affichages.
- Participer et/ou animer des réunions de service.

## Comment évaluer ?

- **Observation en situation professionnelle**
- **Entretien sur les activités professionnelles réalisées par le candidat** au cours de son expérience ou de sa période de mise en pratique :
	- présentation par le candidat de ses activités d'animation et de formation à la qualité ;
	- questionnement sur les activités réalisées et plus particulièrement sur :
		- la préparation des actions ;
		- les actions de communication mise en place.

### Sur quels documents vous appuyer pour l'évaluation ?

A titre d'exemple :

- documents de formation ;
- documents de communication.

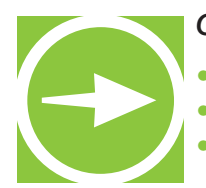

- Quel type de réunions avez-vous déjà animés ?
- Quelle formation avez-vous mise en place ?
- Quel type d'information avez-vous à communiquer ?

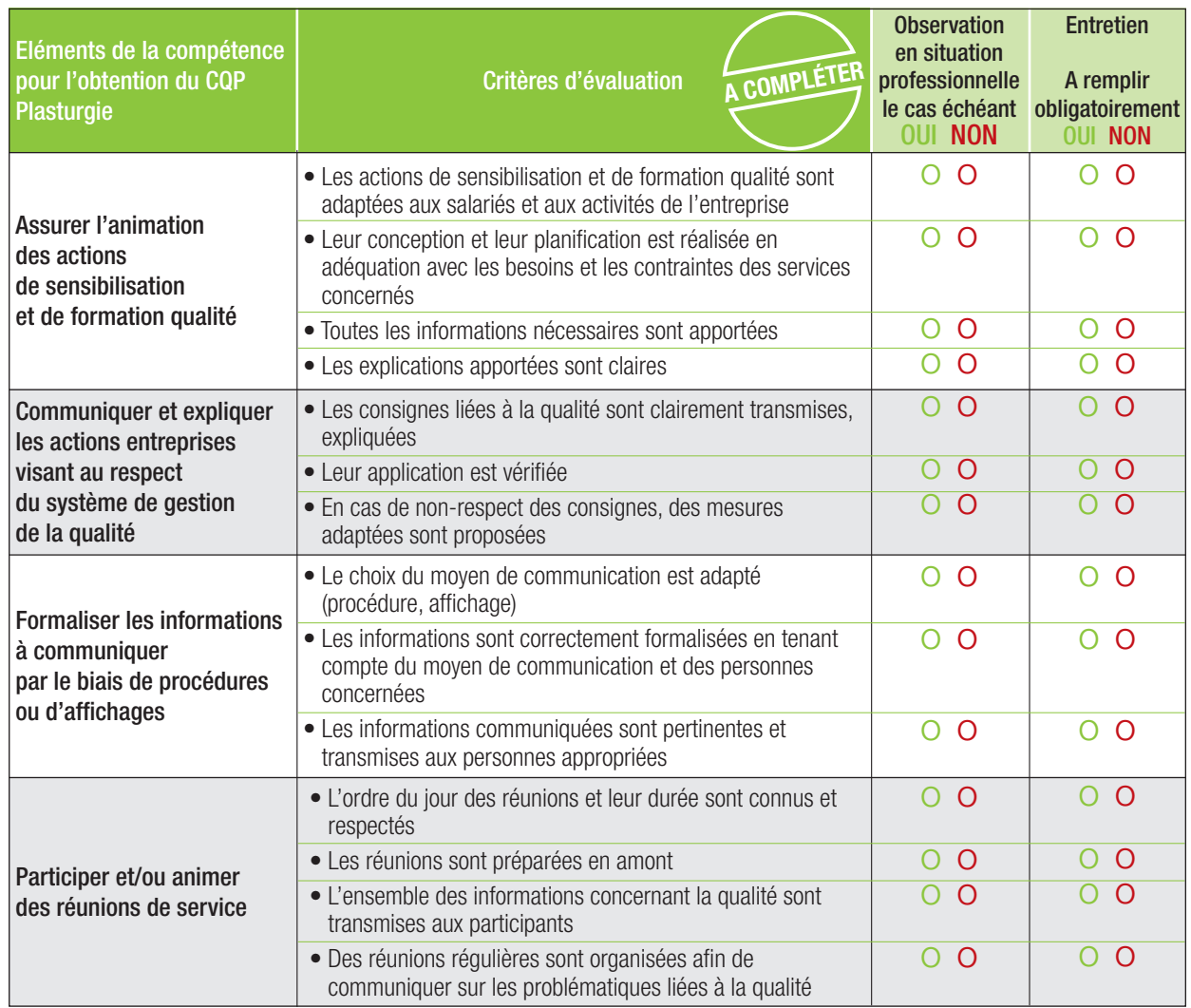

#### **RESULTAT DE L'EVALUATION**

La compétence est maîtrisée si 70% des critères sont cochés **OUI**, soit au moins 10 critères sur 14.

o **La compétence est maîtrisée** (si 10 critères ou plus sont cochés OUI)

**Compétence 4 - Identifier, diagnostiquer et traiter** une non-conformité, une anomalie, un dysfonctionnement, un risque et évaluer l'urgence d'une intervention interne et/ou externe

- Prélever des échantillons et contrôler la conformité de fabrication des produits, pièces, sousensembles… en utilisant les instruments de mesure et de contrôle adéquats.
- Participer aux audits internes et externes, relever les non-conformités, analyser les causes en relation avec les services supports et la hiérarchie.
- Remonter les défauts identifiés.
- Utiliser les outils méthodologiques de résolution de problèmes.
- Evaluer la gravité et l'urgence de la situation face aux problèmes qualité rencontrés.
- Appliquer et faire appliquer les mesures et procédures en vigueur en cas de non-conformité, anomalie, dysfonctionnement.
- Contrôler les interventions des sous-traitants ou des fournisseurs

## Comment évaluer ?

- **Observation en situation professionnelle**
- **Entretien sur les activités professionnelles réalisées par le candidat** au cours de son expérience ou de sa période de mise en pratique :
	- présentation par le candidat de ses activités en lien avec l'identification et le traitement d'un dysfonctionnement ;
	- questionnement sur les activités réalisées et plus particulièrement sur :
		- l'analyse et les causes des anomalies rencontrées ;
			- le traitement du dysfonctionnement.

### Sur quels documents vous appuyer pour l'évaluation ?

A titre d'exemple :

- feuilles ou rapports d'anomalies ;
- fiche de traitement.

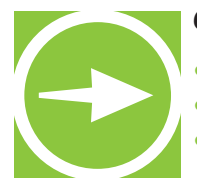

• Quel type de contrôle réalisez-vous ?

• Quel type d'audit réalisez-vous ?

• Comment traitez-vous les problèmes ?

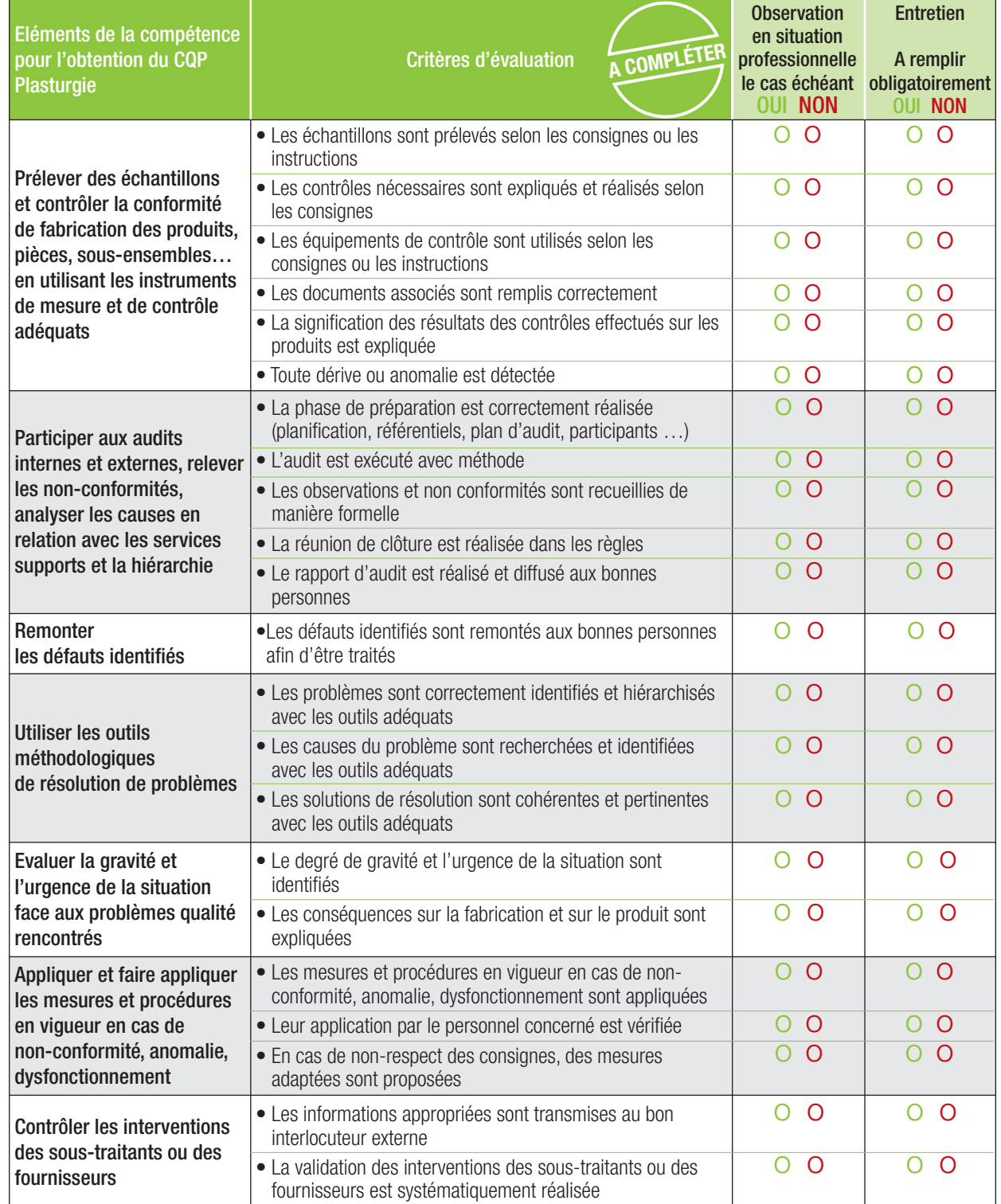

#### **RESULTAT DE L'EVALUATION**

La compétence est maîtrisée si 70% des critères sont cochés **OUI**, soit au moins 15 critères sur 22.

o **La compétence est maîtrisée** (si 13 critères ou plus sont cochés OUI)

**Compétence 5 -** Participer et suivre la mise en œuvre des actions d'amélioration, vérifier leur efficacité

- Participer, suite aux différentes analyses, à la définition des plans d'action d'amélioration.
- Planifier la réalisation des actions d'amélioration.
- Suivre les actions en leur attribuant des indicateurs de performance.
- Apporter un appui technique et méthodologique aux salariés dans la réalisation des actions.

## Comment évaluer ?

- **Observation en situation professionnelle**
- **Entretien sur les activités professionnelles réalisées par le candidat** au cours de son expérience ou de sa période de mise en pratique :
	- présentation par le candidat de ses activités en lien avec la mise en œuvre d'action d'amélioration ;
	- questionnement sur les activités réalisées et plus particulièrement sur :
		- la rédaction de plans d'action ;
		- la mise en œuvre et le suivi d'actions d'amélioration ;
		- la communication.

### Sur quels documents vous appuyer pour l'évaluation ?

A titre d'exemple :

- tous documents de traçabilité des actions mises en place.

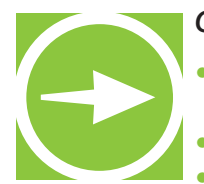

• Quelles réunions de mise en œuvre de plans d'actions d'amélioration de la qualité avez-vous animé ?

- Quel type de suivi avez-vous mis en place ?
- Quel appui technique apportez-vous à vos collaborateurs ?

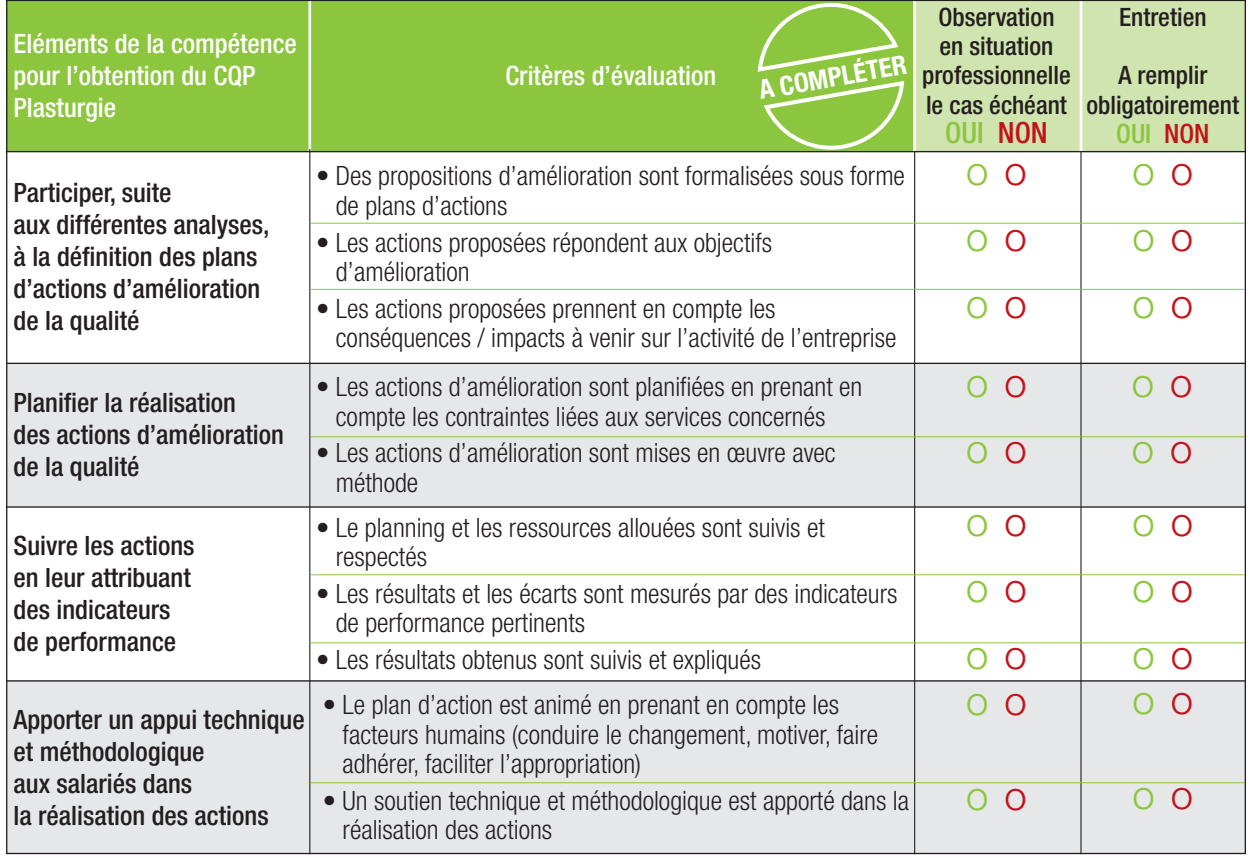

#### **RESULTAT DE L'EVALUATION**

La compétence est maîtrisée si 70% des critères sont cochés **OUI**, soit au moins 7 critères sur 10.

o **La compétence est maîtrisée** (si 7 critères ou plus sont cochés OUI)

## **Compétence 6 -** Mettre en œuvre les consignes et les règles Qualité Hygiène Sécurité Environnement (QHSE)

- Appliquer les règles de sécurité dans toute intervention.
- Appliquer les règles d'hygiène, de port de tenue de travail, de déplacement dans l'entreprise.
- Identifier les risques pour les personnes, les équipements et l'environnement liés à l'activité réalisée.
- Utiliser correctement les moyens de prévention et les équipements de protection collective et individuelle.
- Appliquer les mesures de protection de l'environnement selon les règles en vigueur dans l'entreprise.
- Appliquer les gestes et postures de travail préconisés lors du port de charges et les règles d'ergonomie définies au poste de travail.

### Comment évaluer ?

- **Observation en situation professionnelle.**
- **Entretien sur les activités professionnelles réalisées par le candidat** au cours de son expérience ou de sa période de mise en pratique :
	- présentation par le candidat de ses activités en lien avec les règles QHSE ;
	- questionnement sur les risques QHSE, dispositifs de sécurité et moyens de prévention en lien avec l'activité du candidat.

## Sur quels documents vous appuyer pour l'évaluation ?

A titre d'exemple :

- procédures qualité et sécurité relevant de l'activité du candidat ;
- fiches de sécurité ;
- feuilles ou rapports d'anomalies ;
- dossier de production renseigné par le candidat.

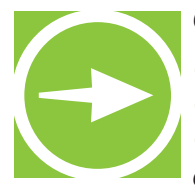

- Quelles sont les règles à respecter dans votre activité ?
- Que faites-vous pour respecter ces règles ?
- Quels sont les risques de sécurité liés à votre activité ? Quels moyens de prévention mettez-vous en œuvre pour les éviter ?
- Quelles mesures de protection de l'environnement appliquez-vous ?

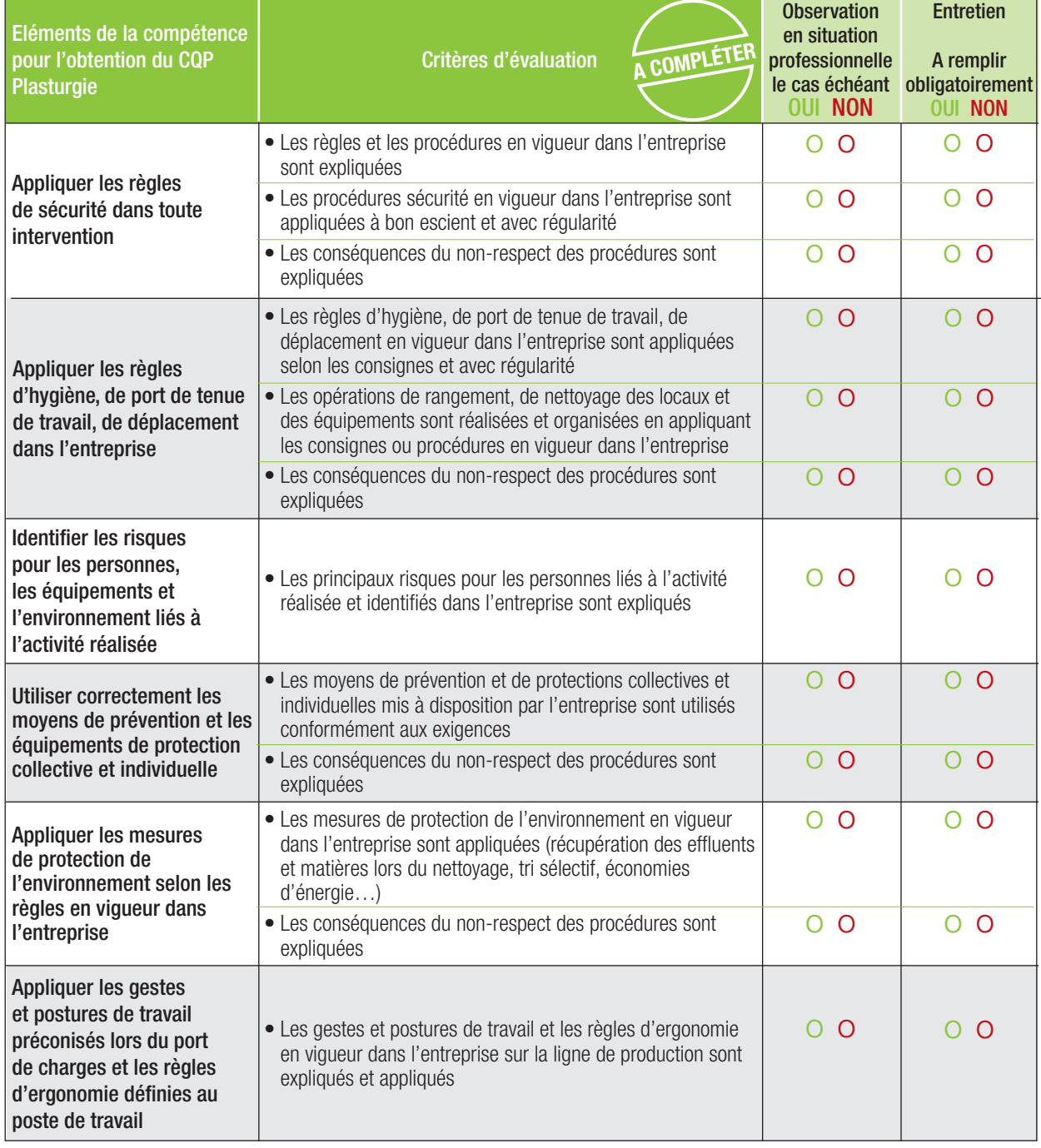

#### **RESULTAT DE L'EVALUATION**

La compétence est maîtrisée si 100% des critères sont cochés **OUI**, soit 12 critères.

o **La compétence est maîtrisée**

## **Compétence 7 -** Transmettre,

recevoir des informations et travailler en équipe

- S'approprier des consignes et les appliquer.
- Transmettre les informations nécessaires aux différents interlocuteurs internes (équipe, hiérarchie, maintenance, etc.).
- Transcrire les informations nécessaires à la traçabilité de l'activité du service de manière claire et exploitable.
- Saisir des données dans un système informatisé.
- Utiliser correctement le langage technique usuel.
- Communiquer avec les différents interlocuteurs en prenant en compte leurs demandes et les informations qu'ils apportent.
- Situer son activité dans le fonctionnement de l'équipe, du service et de l'entreprise.
- Adapter son activité aux besoins de l'organisation et au travail en équipe.

## Comment évaluer ?

- **Entretien sur les activités professionnelles réalisées par le candidat** au cours de son expérience ou de sa période de mise en pratique :
	- présentation par le candidat d'actions d'amélioration auxquels il a participé lors de groupe de travail :
		- présentation par le candidat des différents documents (informatisés ou non) qu'il a renseignés.

## Sur quels documents vous appuyer pour l'évaluation ?

A titre d'exemple :

- cahier de consignes ;
- dossier de production renseigné par le candidat ;
- systèmes d'information de l'entreprise.

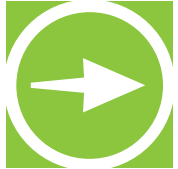

- Quel type d'informations transmettez-vous ? A quels interlocuteurs ? Sur quels supports ?
- Quels documents ou systèmes d'information renseignez-vous ?
- A quels éléments êtes-vous attentif lors du renseignement de ces documents ?
- Comment fonctionne votre service ? Quels sont ses liens avec les services en amont et en aval ? • Comment vous adaptez-vous aux changements dans votre service (modifications de la charge de
- travail des membres de l'équipe, changements de planning, d'organisation) ?

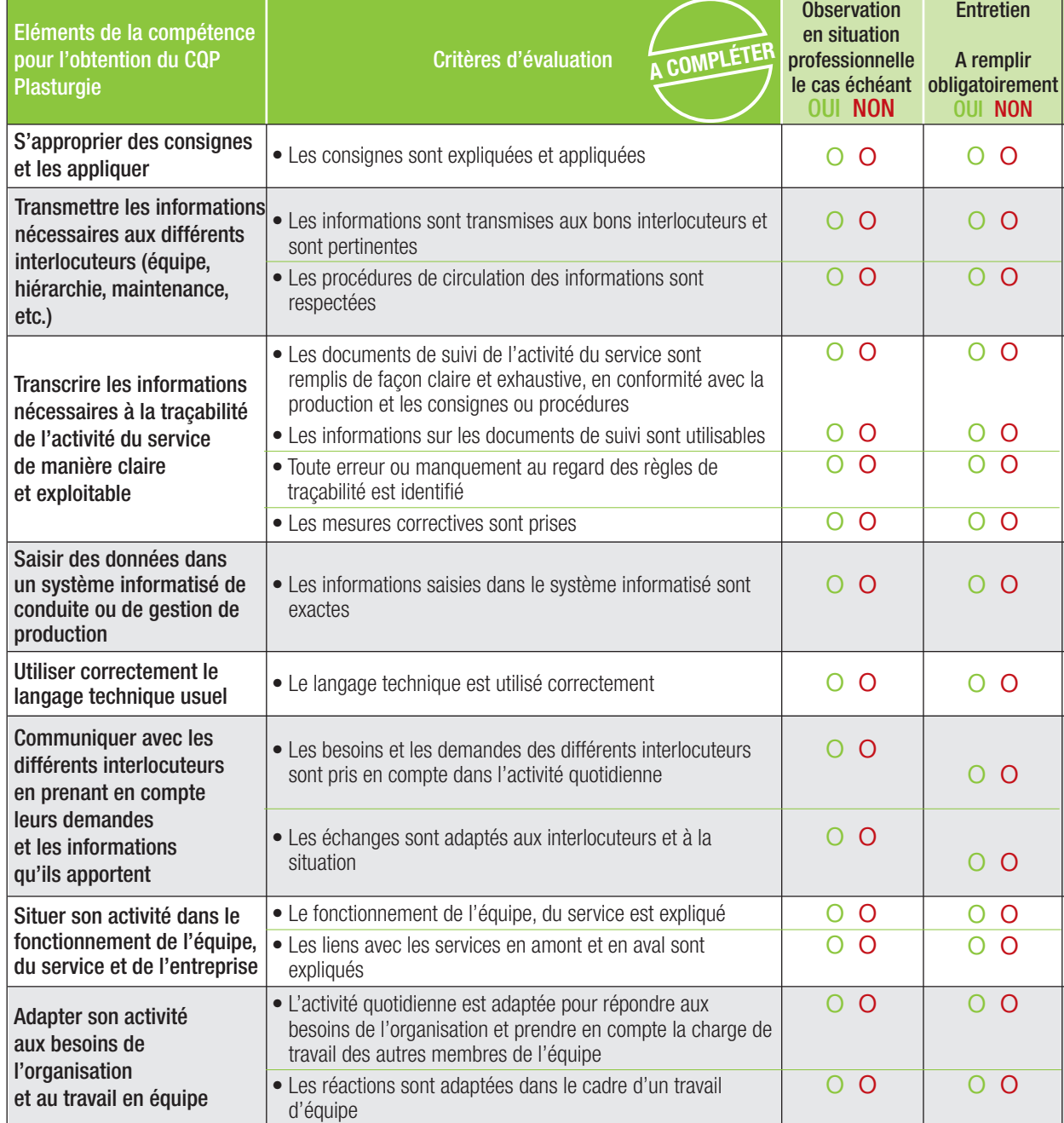

### **RESULTAT DE L'EVALUATION**

La compétence est maîtrisée si 100% des critères sont cochés **OUI**, soit 11 critères sur 15.

o **La compétence est maîtrisée** (si 11 critères ou plus sont cochés OUI)

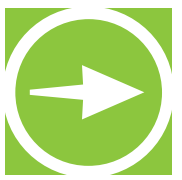

**NObservations** 

**Le candidat et les évaluateurs peuvent, s'ils le souhaitent, apporter des commentaires. Ces commentaires sont facultatifs.**

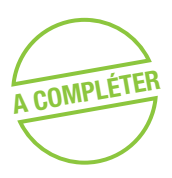

Commentaires du candidat :

Commentaires de l'évaluateur professionnel du métier :

Commentaires de l'évaluateur CQP Plasturgie :

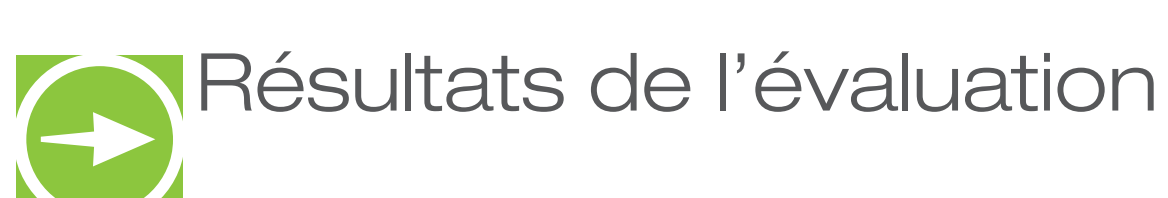

Nom/Prénom du candidat :

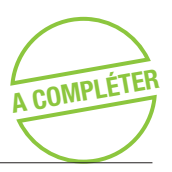

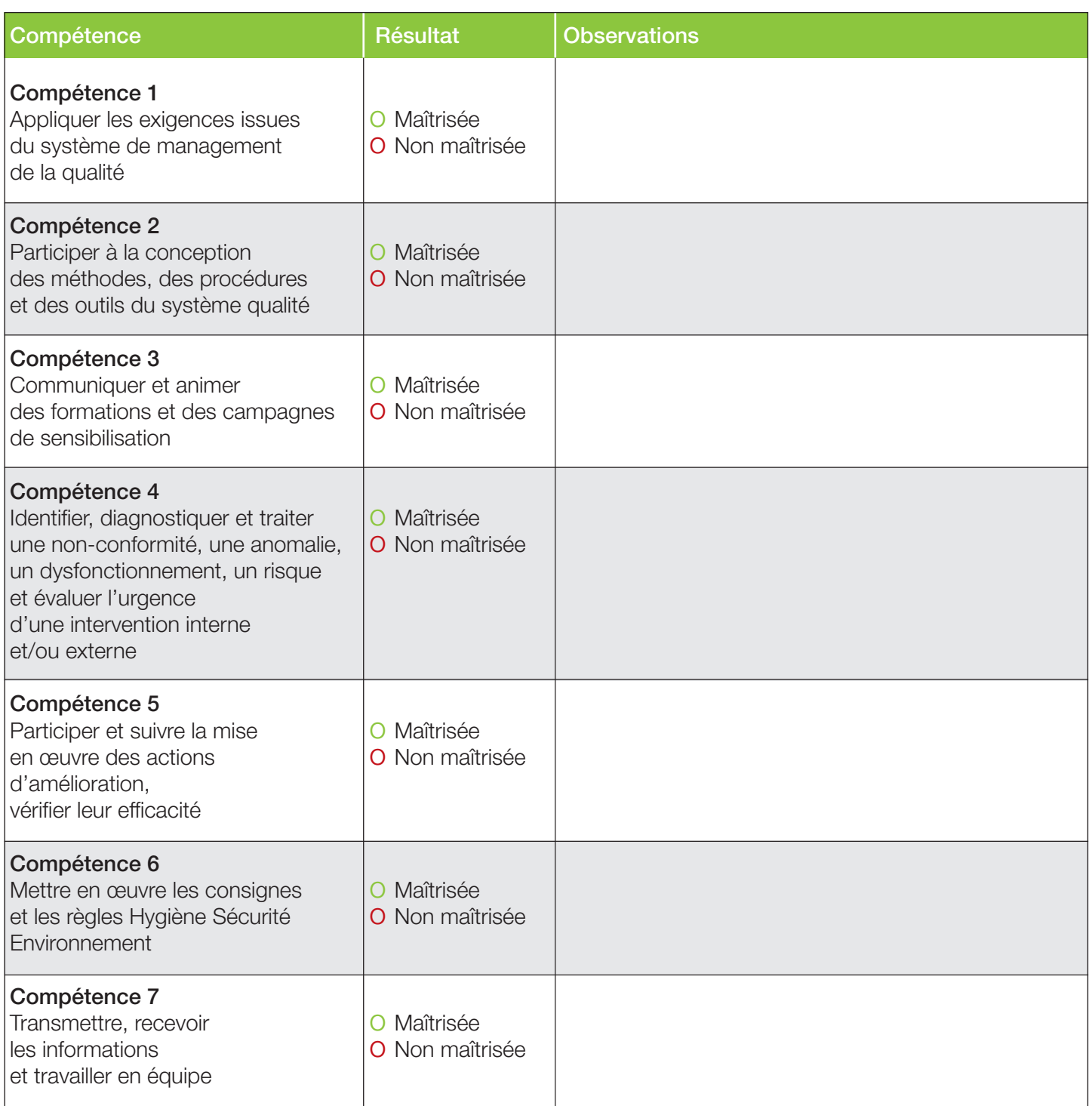

## Repérage des compétences CQP Plasturgie Technicien Qualité

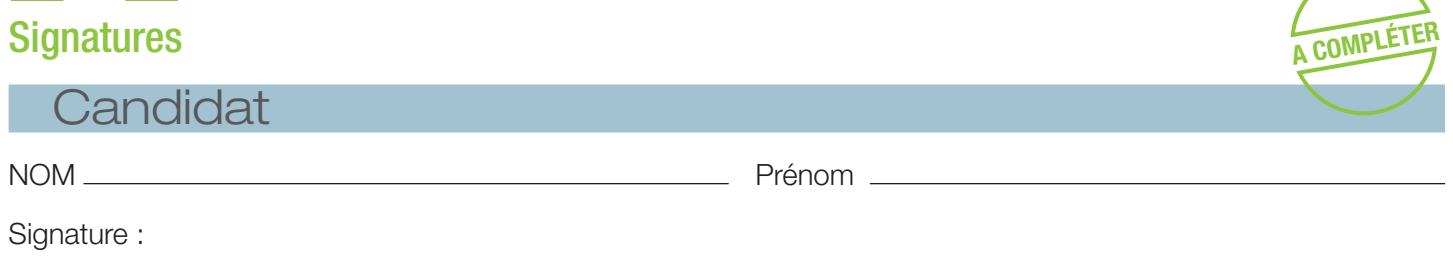

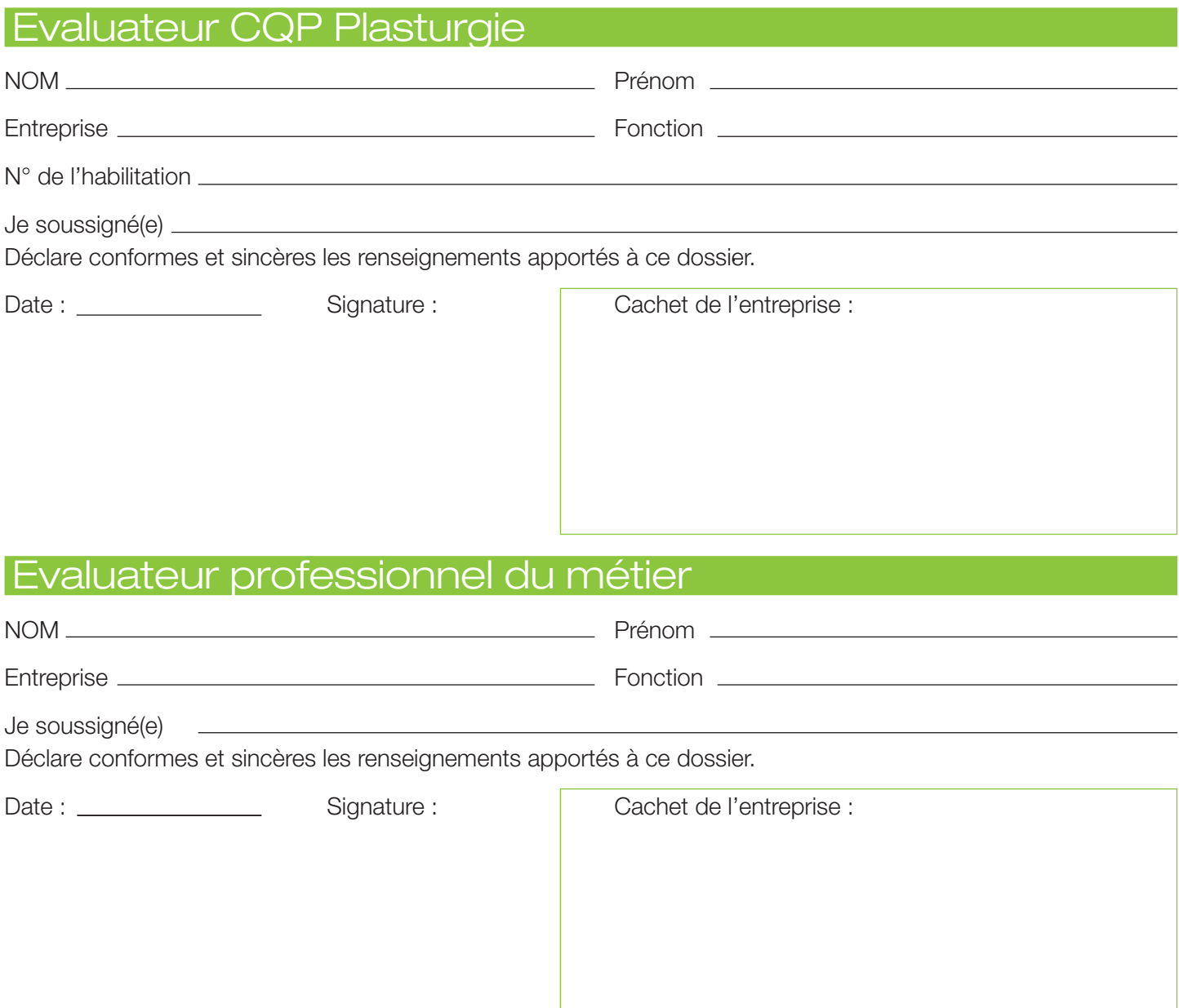